## **BAB III METODOLOGI PENELITIAN**

### **3.1 Jenis Penelitian**

Jenis penelitian yang digunakan dalam penelitian ini adalah kuantitatif dengan metode survey yaitu penelitian yang sumber data dan informasi utamanya diperoleh dari responden sebagai sampel penelitian dengan menggunakan kuesioner atau angket sebagai instrument pengumpulan data. Penelitian ini akan menganalisis pengaruh satu variabel dengan variabel yang lain, variabel yang dikasih terdiri atas dua macam yaitu variabel terikat dan variabel bebas.

# **3.2 Tempat dan Waktu Penelitian**

Penelitian ini dilaksanakan di SMA Negeri 3 Konawe Selatan yang berlokasi di Kelurahan Punggalukku, Kecamatan Laeya, Kabupaten Konawe.Selatan Penelitian ini direncanakan berlangsung selama 3 bulan yaitu setelah proposal ini diseminarkan. <sup>AGAMA ISLAN</sup><br>KENDARI

## **3.3 Populasi dan Sampel**

## **3.3.1 Populasi**

Populasi dalam penelitian ini adalah siswa kelas XI di Sma 3 Negeri Konawe Selatan Tahun ajaran 2020/2021 dengan jumlah 157 peserta didik.

 **Tabel 3.1 Jumlah Populasi**

| No. | <b>Kelas</b> | Jumlah siswa |
|-----|--------------|--------------|
|     | XI MIA 1     |              |
|     | XI MIA 2     | 32           |
|     | XI MIA 3     | 34           |
|     | XI MIA 4     | 32           |
|     | XI MIA 5     | 30           |
|     | Jumlah       | 157          |

Sumber: Dokumentasi data di SMA Negeri 3 Konawe Selatan tahun 2020/2021

#### **3.3.2 Sampel**

Sampel adalah sebagian anggota dari populasi yang dipilih dengan menggunakan prosedur tertentu sehingga diharapkan dapat mewakili populasinya (Hadeli, 2006, h. 67).Dalam penarikan sampel, peneliti menggunakan sistem *Proporsional Random Sampling*, digunakan bila populasi mempunyai anggota atau unsur yang tidak homogen dan berstrata secara proposional (Sugiyono, 2011, h. 82).

Untuk masing-masing kelas yang menjadi sampel secara *proporsional*  diambil dari jumlah siswa kelas XI MIA SMA Negeri 3 Konawe Selatan dengan menggunakan rumus dari Taro Yamane dan Slovin sebagai berikut:

$$
n = \frac{N}{Nd^2 + 1}
$$

Dimana:  $n =$  jumlah sampel  $N =$  jumlah populasi  $d^2$  = presisi yang ditetapkan

Diketahui jumlah populasi siswa kelas XI MIA,  $N = 157$  orang dan tingkat presisi yang ditetapkan sebesar = 10%. Maka berdasarkan rumus tersebut diperoleh jumlah sampel (n) sebagai berikut:

$$
n = \frac{N}{Nd^2 + 1} = \frac{157}{(157)(0,1^2) + 1} = \frac{157}{(157)(0,01) + 1} = \frac{157}{2,57} = 61,089 = 61
$$
responden

Dengan demikian, yang akan menjadi sampel dalam penelitian ini sebanyak 61 responden. Untuk lebih jelasnya secara *proporsionalrandom sampling* dengan rumus alokasi proposional sebagai berikut:

 $\frac{1}{N}n$ *N*  $n_i = \frac{N_i}{i}$ *i*

Dimana:  $n_i \neq j$ umlah sampel menurut stratum n = jumlah sampel seluruhnya Ni= jumlah populasi menurut stratum  $N =$  Jumlah populasi seluruhnya

KENDAR

Berdasarkan rumus tersebut di peroleh jumlah sampel tiap kelas yaitu

sebagai berikut:

$$
ni = \frac{Ni}{N}n = \frac{29}{157}61 = 12 \text{ sample}
$$

Untuk mengetahui sampel selanjutnya pada tiap kelas lebih jelasnya dapat dilihat dalam tabel sebagai berikut:

| No.    | <b>Kelas</b> | Jumlah siswa yang menjadi<br>sampel tiap kelas |
|--------|--------------|------------------------------------------------|
|        | XI MIA 2     | 12                                             |
|        | XI MIA 3     | 13                                             |
| 3.     | XI MIA 4     | 12                                             |
|        | XI MIA 5     | 12                                             |
| Jumlah |              |                                                |

 **Tabel 3.2 Jumlah Sampel Tiap Kelas**

Sumber: Dokumentasi data di SMA Negeri 3 Konawe Selatan tahun 2020/2021

#### **3.4 Operasional Variabel**

#### **3.4.1 Jenis Variabel yang Diteliti**

- a. Variabel terikat yaitu prestasi belajar, dinyatakan dalam Y
- b. Variabel bebas yaitu: Persepsi Siswa Tentang Kompetensi pedagogik dinyatakan dalam X

### **3.5 Pengaruh Antar Variabel**

Adapun Pengaruh antar variable dapat dilihat dalam skema sebagai berikut:

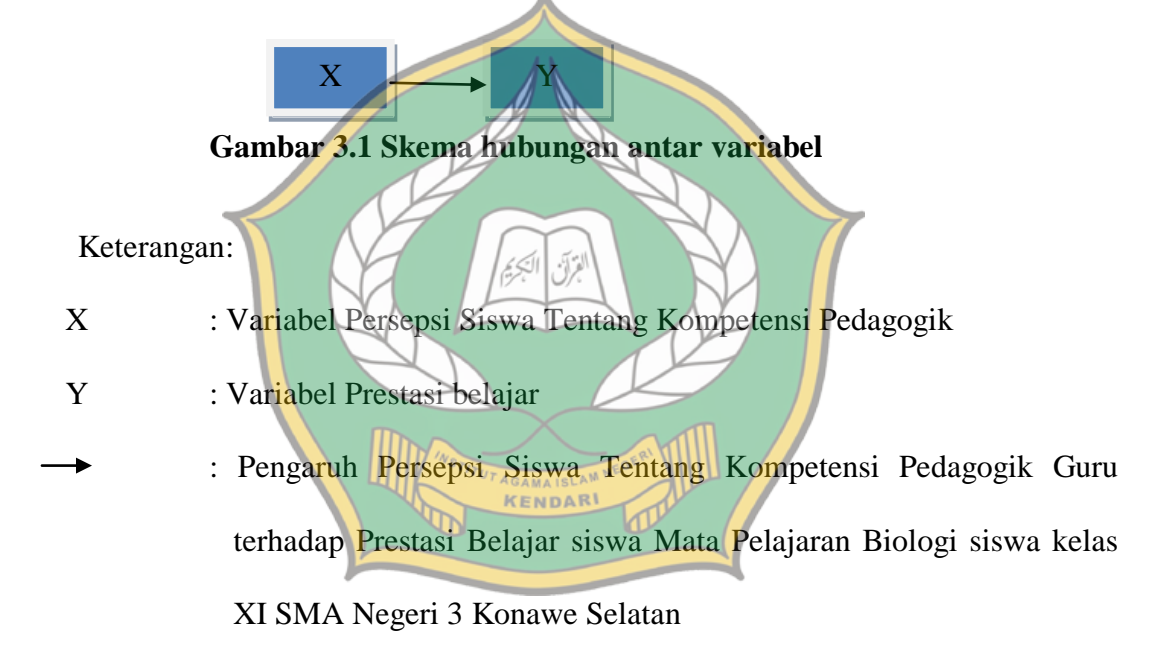

## **3.6 Teknik Pengumpulan Data dan Instrumen**

## **3.6.1 Teknik Pengumpulan Data**

Teknik pengumpulan data merupakan cara yang digunakan oleh peneliti untuk memperoleh data yang tepat yang kemudian dilanjutkan dengan menyusun alat pembantunya yang disebut instrument. Dalam penelitian menggunakan dua dua teknik pengumpulan data yaitu angket atau kuesioner dan dokumentasi.

#### **1. Angket**

 Angket yaitu daftar pertanyaan atau pernyataan yang diberikan kepada responden. Angket dalam penelitian ini diberikan kepada respoden secara langsung dan melalui google form. Angket merupakan penyusunan item dibedakan menjadi dua yaitu angket tertutup dan angket terbuka. Angket tertutup merupakan angket yang memerlukan jawaban pendek dan daftar pertanyaannya disusun dengan disertai alternatif jawaban, sedangkan angket terbuka merupakan item-item pertanyaan yang tidak disertai alternatif jawaban melainkan responden untuk mengisi dan memberi komentar atau pendapat.

 Berdasarkan jenis angket yang dijelaskan di atas maka peneliti memilih angket tertutup sebagai salah satu metode dalam mengumpulkan data, hal ini berdasarkan perhitungan bahwa dengan menggunakan angket tertutup akan lebih memudahkan responden dalam menjawab item-item pertanyaan atau pernyataan karena jawabannya telah disediakan dan responden hanya dimintai untuk memilih jawaban yang sesuai dengan keadaan responden. Metode angket tertutup ini digunakan untuk mengukur variabel pada penelitian ini yaitu kompetensi pedagogik guru dan prestasi belajar siswa.

Skala pengukuran yang digunakan dalam penelitian menggunakan kuesioner, ini adalah model skala *Likert.* Skala *Likert* digunakan untuk mengukur sikap dalam suatu penelitian. Dengan penggunaan skala pengukuran, maka nilai variabel yang diukur dengan instrument dapat dinyatakan dalam bentuk angka, sehingga akan lebih akurat, efisien, dan komunikatif. Skala *Likert* telah banyak digunakan oleh para peneliti guna mengukur persepsi atau sikap seseorang (Sukardi, 2013). Skala *Likert* digunakan untuk mengukur sikap, pendapat, dan persepsi seseorang atau sekelompok rang tentang fenomena sosial. Dengan skala *Likert*, maka variabel yang akan diukur dijabarkan menjadi indikator variabel. Kemudian indikator tersebut dijadikan sebagai titik tolak untuk menyusun item-item instrument yang dapat berupa pernyataan dan pertanyaan.

Jawaban dari setiap item isntrumen yang menggunakan skala *likert* mempunai gradasi dari sangat positif sampai negatif. Untuk menghitung skala kategori *likert*, jawaban diberi bobot atau disamakan dengan nilai kuantitatif 4,3,2,1, untuk yang dimulai dari angka empat merupakan pilihan pernytaan positif dan untuk yang dimulai dari angka satu merupakan pernyataan negatif.

**Tabel 3.3 Penskoran Angket**

| No. | <b>Pilihan Jawaban</b> | <b>Skor Jawaban</b> | <b>Skor Jawaban</b><br>×. |
|-----|------------------------|---------------------|---------------------------|
|     | Sangat setuju          |                     |                           |
| 2.  | Setuju                 |                     |                           |
| 3.  | Tidak setuju           |                     |                           |
| 4.  | Sangat tidak setuju    |                     |                           |

*Sumber*: Riduwan dalam jurnal Uska Irwandi Ali 2014

بترآن الكيء

### **2. Dokumentasi**

 Dokumentasi adalah peneliti menyelidiki benda-benda tertulis seperti buku-buku, majalah, dokumen, peraturan-peraturan, notulen rapat, catatan harian dan sebagainya (Arikunto,2014). Metode ini digunakan sebagai data pendukung selama observasi.

## **3.6.2 Instrumen Penelitian**

Menurut Suharsimi Arikunto (2014) " Instrumen adalah alat pada waktu penelitian menggunakan sesuatu metode". Instrumen yang di gunakan berupa lembar kuesioner (angket) untuk mendapatkan informasi yang dibutuhkan dalam penelitian.Informasi yang dimaksud adalah Kompetensi Pedagogik Guru dan prestasi belajar. Penyusunan instrumen berdasarkan pada kerangka teori yang kemudian dikembangkan dalam indikator-indikator yang selanjutnya dituangkan ke dalam butir-butir pernyataan.

| N <sub>0</sub> | <b>Indikator</b>           | No. Item                  | Jumlah |
|----------------|----------------------------|---------------------------|--------|
|                |                            |                           |        |
|                | Pemahaman terhadap peserta | 1,2,3,4                   |        |
|                | didik.                     |                           |        |
| 2              | Pengembangan peserta didik | 5, 6, 7, 8, 9, 10, 11, 12 | 8      |
|                | untuk mengaktualisasikan   |                           |        |
|                | potensi yang dimilikinya   |                           |        |
| 3              | Pelaksanaan pembelajaran   | 13, 14, 15, 16, 17, 18,   | 15     |
|                |                            | 19, 10, 21, 22, 23, 24,   |        |
|                |                            | 25, 26, 27                |        |
| 4              | Evaluasi pembelajaran      | 28,29,30                  | 3      |
|                |                            |                           |        |
| Jumlah         |                            |                           | 30     |

**Tabel 3.4 Kisi-kisi Angket Persepsi Siswa Tentang Kompetensi Guru**

## **3.7 Uji Validitas dan Reliabilitas**

### **3.7.1 Uji Validitas**

Validitas adalah suatu ukuran yang menunjukkan tingkat-tingkat kevalidan atau kesahihan suatu instrumen. Sebuah instrumen dikatakan valid apabila mampu mengukur apa yang diinginkan. Sebuah instrumen dikatakan valid apabila dapat mengungkap data dari variabel yang diteliti secara tepat. Tinggi rendahnya validitas instrumen menunjukkan sejauh mana data yang terkumpul tidak menyimpang dari gambaran tentang validitas yang dimaksud (Arikunto, 2002, h. 94). Peneliti dalam penelitian ini menguji validitas angket (kuisioner) disetiap butir pernyataan menggunakan rumus korelasi *Product Moment* dari *Karl Pearson*. Rumus yang digunakan sebagai berikut:

$$
r_{xy} = \frac{N\Sigma XY - (\Sigma X)(\Sigma Y)}{\sqrt{\{N\Sigma X^2 - (\Sigma X)^2\}\{N\Sigma Y^2 - (\Sigma Y)^2\}}}
$$

Keterangan:

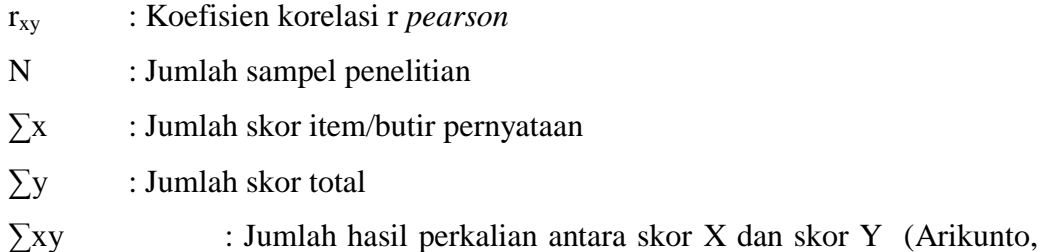

2013, h. 213).

| rader sis refreita recentaur                                                          | <u>, anwasi nisu umum</u> |
|---------------------------------------------------------------------------------------|---------------------------|
| <b>Rentang Korelasi</b>                                                               | <b>Kriteria</b>           |
| $rxy \leq 0,00$                                                                       | Tidak valid               |
| $0,00 < rxy \leq 0,20$                                                                | Validitas sangat rendah   |
| $0,00 <$ rxy $\le 0,40$                                                               | Validitas rendah          |
| $0,00 <$ rxy $\le 0,60$                                                               | Validitas sedang          |
| $0,00 <$ rxy $\le 0,80$                                                               | Validitas sedang          |
| $\overline{00}$<br>$<$ rxy $\leq$                                                     | Validitas sangat tinggi   |
| the property of the contract of the contract of<br>$\sim$ $\sim$ $\sim$ $\sim$<br>$-$ |                           |

**Tabel 3.5 Kriteria Ketentuan Validasi Instrumen**

 *Sumber: Suharsimi Arikunto, 2012, h. 89.*

Secara sederhana dapat dikemukakan bahwa *construct validity* dari sebuah instrumen ditentukan dengan jalan mengkorelasikan antara skor masing-masing pokok. Jika  $r_{xy}$  atau sering pula disebut sebagai  $r_h$  (r hitung) lebih besar atau sama dengan  $(\geq)$  r<sub>t</sub> (r tabel) pada taraf signifikan tertentu, biasanya 0,05 atau 0,01, berarti instrumen tersebut memenuhi kriteria validitas (valid). Jika  $r_h \le r_t$  berarti tidak memenuhi kriteria validitas (tidak valid) (Danim, 2002, h. 239).

Adapun untuk mengkorelasikan skor tiap-tiap butir dengan skor totalnya digunakan korelsi Product moment yang dihitung dengan menggunakan aplikasi SPSS dengan langkah-langkah sebagai berikut:

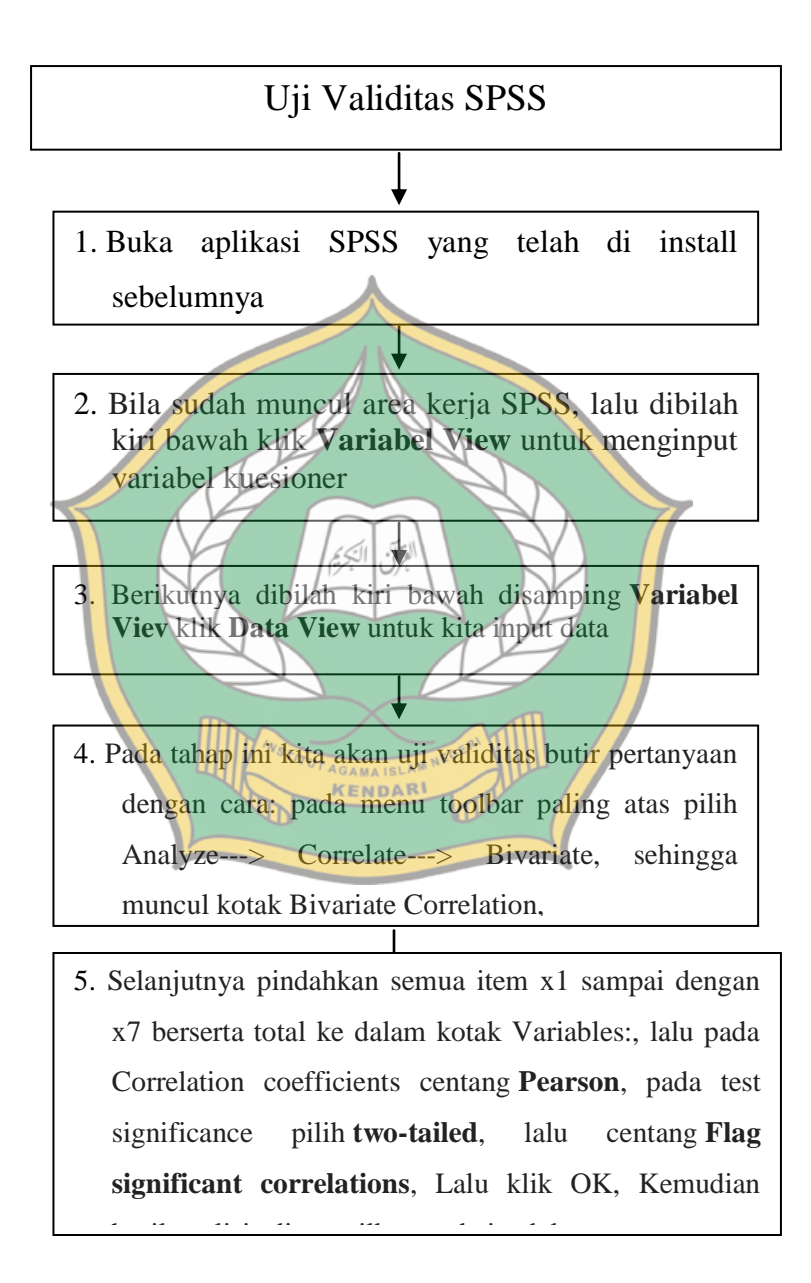

#### **3.7.2 Uji Reliabilitas**

 Sebuah alat ukur atau pernyataan dalam angket dikategorikan reliable (andal). Jika alat ukur yang digunakan dapat mengukur secara konsisten atau stabil meskipun pernyataan tersebut di ajukan dalam waktu yang berbeda. Uji reliabilitas dilakukan terhadap butir pernyataan atau pernyataan yang sudah valid. Pengujian ini dilakukan untuk mengatahui seberapa jauh hasil spengukuran tetap konsisten apabila dilakukan pengukuran dua kali atau lebih terhadap gejala yang sama dengan menggunakan alat pengukur yang sama.

Koefisien reliabilitas instrumen dihitung dengan menggunakan aplikasi SPSS dengan langkah- langkah sebagai berikut :

Uji Reabilitas SPSS

1. Buka aplikasi SPSS yang telah di install sebelumnya KENDAR

2. Bila sudah muncul area kerja SPSS, lalu dibilah kiri bawah klik **Variabel View** untuk menginput variabel kuesioner

- 3. Berikutnya dibilah kiri bawah disamping **Variabel Viev** klik **Data View** untuk kita input data
- 4. Pada tahap ini kita akan uji reliabilitas kuesioner dengan cara: pada menu toolbar paling atas pilih Analyze---> Scale---> Reliability Analysis, sehingga muncul kotak Reliability Analisis,
- 5. Selanjutnya pindah item x1 sampai dengan x7 (tidak termasuk **total**) yang ada pada kotak sebelah kiri ke kotak items: sebelah kanan, lalu klik OK

Adapun tolak ukur untuk menginterpretasikan derajat reliabilitas instrumen ditentukan berdasarkan kriteria menurut *Guilford* berikut:

**Koefisien Korelasi Korelasi Interpretasi Reliabilitas**  $0,80 \le r \le 1,00$  Sangat Tinggi Sangat tetap/sangat baik  $0.60 \le r < 0.80$  Tinggi Tetap/baik  $\overline{0,40 \le r}$  < 0,60 Sedang Cukup tetap/ cukup baik  $0,20 \le r < 0,40$  Rendah Tidak tetap/buruk r < 0,20 Sangat Rendah Sangat tidak tetap/sangat tidak baik

 **Tabel 3.6 Kriteria Reliabilitas Instrumen**

*Sumber: Arikunto, 2011, h. 195.*

### **3.8 Teknik Analisis Data**

Analisis data dalam penelitian kuantitatif merupakan kegiatan setelah data dari seluruh responden atau sumber data lain terkumpul. Kegiatan dalam analisis data adalah: mengelompokkan data berdasarkan variabel dan jenis responden, mentabulasi data berdasarkan variabel dari seluruh responden, menyajikan data tiap variabel yang diteliti, melakukan perhitungan untuk menjawab rumusan masalah, dan melakukan perhitungan untuk menguji hipotesis yang telah diajukan (Sugiyono, 2007, h. 147). Teknik analisis data yang digunakan dalam penelitian ini adalah teknik analisis statistik deskriptif dan inferensial yang berupa uji prasyarat dan uji hipotesis untuk menjawab rumusan masalah penelitian. Adapun teknik analisis datanya sebagai berikut:

#### **3.8.1 Analisis Statistik Deskriptif**

Statistik deskriptif adalah statistik yang digunakan untuk menganalisis data dengan cara mendeskripsikan atau menggambarkan data yang telah terkumpul sebagaimana adanya tanpa bermaksud membuat kesimpulan yang berlaku untuk umum atau generalisasi (Sugiyono, 2007, h. 147). Data yang terkumpul selanjutnya dianalisis secara kuantitatif dengan langkah-langkah sebagai berikut:

## **3.8.1.1 Menghitung Rata-Rata (***Mean***)**

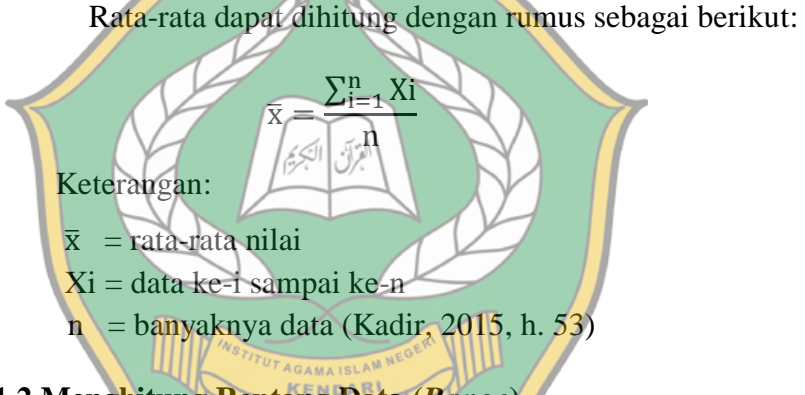

**3.8.1.2 Menghitung Rentang Data (***Range***)**

Rentang data (*range*) dapat diketahui dengan jalan mengurangi data yang terbesar dengan data terkecil yang ada dalam kelompok itu. Rumusnya adalah:

$$
R = x_t - x_r
$$

Keterangan:

 $R =$ Rentang

 $x_t$  = Data terbesar dalam kelompok

 $x_r$  = Data terkecil dalam kelompok (Kadir, 2015, h. 63).

### **3.8.1.3 Jumlah Kelas Interval**

Jumlah kelas interval dapat dihitung dengan rumus sebagai

berikut:

$$
K = 1 + 3.3 \log n
$$

Keterangan:

 $K =$  jumlah kelas interval

 $n =$  jumlah data observasi

 $log = logaritma$  (Sugiyono, 2017, h. 37)

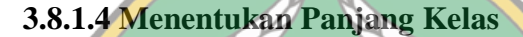

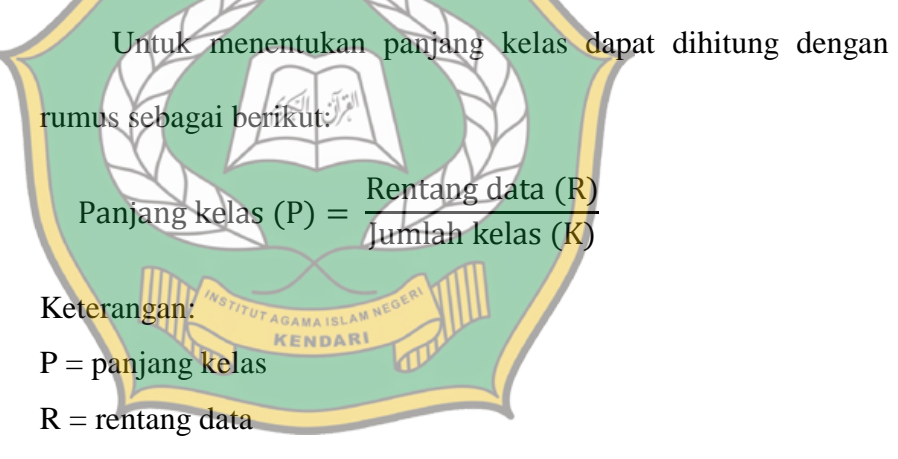

 $K =$  jumlah kelas interval (Sugiyono, 2017, h. 37)

### **3.8.1.5 Varians dan Standar Deviasi**

*Varians* merupakan jumlah kuadrat semua deviasi semua nilai-nilai individual terhadap rata-rata kelompok. Sedangkan standar deviasi adalah nilai statistik yang dimanfaatkan untuk menentukan bagaimana sebaran data dalam sampel, serta seberapa dekat titik data individu ke mean atau rata-rata sampel

atau akar dari varians. Rumus yang digunakan adalah sebagai berikut:

Rumus *varians*:

$$
S^{2} = \frac{n \sum_{i=1}^{n} (x_{i} - \bar{x})^{2}}{n-1}
$$

Rumus standar deviasi:

$$
S = \sqrt{\frac{\sum_{i=1}^{n} (x_i - \overline{x})^2}{n-1}}
$$
  
keterangan :  

$$
S^2 = \text{varians}
$$
  

$$
S = \text{standard Deviasi}
$$
  

$$
\overline{x} = \text{Rata-rata}
$$
  
N = Jumlah sanpét (Budiono, 2009, h. 48).  
3.8.1.6 Table Kecenderungan (kategori)  
Deskripsi, selanjutnya adalah menentukan pengkategorian  
skor (X) yang diperoleh. 1.16  
Herkronari  
(X) yang diperoleh. 1.17  
Masing-masing variabel. 1. 1.17  
Marken, 1.18  
Marken, 1.19  
Maxing-masing variabel. 1.19  
Marken, 1.19  
Marken, 1.10  
Manat, 1.10  
Marken, 1.10  
Manat, 1.11  
Marken, 1.11  
Marken, 1.11  
Manat, 1.12  
Marken, 1.13  
Marken, 1.14  
Manat, 1.15  
Marken, 1.14  
Manat, 1.15  
Marken, 1.16  
Maximal, 1.17  
Marken, 1.18  
Marken, 1.19  
Manat, 1.18  
Marken, 1.19  
Marken, 1.10  
Manat, 1.10  
Marken, 1.10  
Marken, 1.11  
Marken, 1.11  
Manat, 1.11  
Marken, 1.12  
Marken, 1.12  
Marken, 1.13  
Marken, 1.14  
Marken, 1.14  
Marken, 1.15  
Marken, 1.18  
Marken, 1.18  
Marken, 1.18  
Marken, 1.19  
Marken, 1.10  
Marken, 1.10  
Marken, 1.10  
Marken, 1.11  
Marken, 1.11  
Marken, 1.11  
Marken, 1.12  
Marken, 1.10  
Marken, 1.10  
Marken, 1.10  
Marken, 1.10  
Marken, 1.11  
Marken, 1.11  
Marken, 1.11  
Marken, 1.12  
Mark

kategori sebagai berikut:

| No. | <b>Skor</b>             | Kategori |
|-----|-------------------------|----------|
|     | $X \geq (M+S)$          | Tinggi   |
| 2   | $(M-S) \le X \le (M+S)$ | Sedang   |
| 3   | Di bawah (M-S)          | Rendah   |

**Tabel 3.7 Kategori Perolehan Angket**

#### **3.8.2 Teknik Analisis Statistik Inferensial**

Statistik inferensial adalah teknik statistik yang digunakan untuk menganalisis data sampel dan hasilnya diberlakukan untuk populasi. Statistik ini akan cocok digunakan bila sampel diambil dari populasi yang jelas, dan teknik pengambilan sampel dari populasi itu dilakukan secara random. Dalam analisis statistik inferensial untuk penelitian ini, digunakan uji prasyarat dan uji hipotesis (Sugiyono, 2007, h. 148). **3.8.2.1 Uji Prasyarat ( Uji Asumsi Klasik)**

**1. Uji Normalitas**

Tujuan uji normalitas adalah untuk mengetahui apakah distribusi sebuah data mengikuti atau mendekati distribusi normal. Data yang baik adalah data yang mempunyai pola seperti distribusi normal (tidak menceng ke kiri atau ke kanan) (Santoso, 2018, h. 49).Salah satu uji yang bisa digunakan untuk menguji normalitas data adalah *Kolmogorof-Smirnov test*sebagai berikut:

 $D_{Max} = max |F_a - F_e|$ 

Keterangan :

- F<sup>a</sup> : Proporsi distribusi frekuensi setiap data yang sudah diurutkan
- F<sup>e</sup> : Proporsi distribusi frekuensi kumulatif teoritis dari variabel (Arikonto, 2013)

 Pada uji *Kolmogorov-Smirnov*, jika nilai signifikansi > 0.05 maka data dapat dikatakan berdistribusi normal.

**2. Uji Linearitas**

Menurut Sugiyono dan Susanto (2015:323) uji linearitas dapat dipakai untuk mengetahui apakah variabel terikat dengan variabel bebas memiliki hubungan linear atau tidak secara signifikan. Pengujian linearitas adalah untuk memastikan apakah data yang dimiliki sesuai dengan garis linear atau tidak. Uji linearitas dapat dilakukan melalui *test of linearity*. Kriteria yang digunakan untuk menyatakan garis regresi adalah menggunakan harga koefisien signifikansi dari *deviation from* linearity dan dibandingkan dengan nilai α (0,05). Jika harga Fhitung < F<sub>tabel</sub> pada taraf signifikan 5% maka terdapat hubungan linearitas antara variabel bebas dengan variabel terikat. Namun dalam penelitian ini pengujian linearitas menggunakan program aplikasi SPSS. Adapun rumus uji linearitas menurut Riduwan (2011: 200) adalah sebagai berikut:

$$
F_{\text{hitung}} = \frac{RKreg}{RKres}
$$

Keterangan:

 $F<sub>hitung</sub>$  = Koefisien regresi

 $RK_{reg}$  = Rerata kuadrat garis regresi

 $RK_{res}$  = Rerata kuadrat residu

#### **3.8.2.2 Pengujian Hipotesis**

#### **1. Uji Regresi Linear Sederhana**

Analisis regresi linear sederhana digunakan untuk menguji pengaruh satu variabel bebas atau variabel independent atau variabel bebas (X) terhadap variabel dependent atau variabel terikat (dalam hal ini diuji terhadap 2 variabel terikat). Adapun rumus yang digunakan untuk menguji regresi linear sederhana yaitu sebagai berikut:  $Y' = a + bX$ AGAMAISLA<sup>N</sup><br>KENDARI Keterangan: Y = Nilai yang diprediksikan  $a = K$ oefisien regresi x

 $b = K$ oefisien regresi y

 $X =$  Nilai variabel independen (Sugiyono, 2015)

## **2. Uji Koefisien Regresi Secara Parsial (Uji-t)**

Uji hipotesis yang digunakan dalam regresi linear yaitu uji koefisien secara parsial (uji-t) atau secara signifikan. Hipotesis nol ditolak jika nilai t<sub>hitung</sub> > t<sub>tabel</sub> yang dapat dilihat pada t-tabel, untuk

mengambil kesimpulan hipotesis nol ditolak atau diterima. Rumus uji-t yang digunakan yaitu sebagai berikut:

$$
t = \frac{\sqrt{r} - 2}{\sqrt{1 - r^2}}
$$

Keterangan :

- $t = Distribusi t$
- $r =$ Koefisien korelasi parsial
- $r^2$  = Koefisien determinasi
- $n =$  Jumlah sampel (Sugiyono, 2014, h. 250)

 Hasil perhitungan ini selanjutnya dibandingkan dengan t-tabel dengan menggunakan tingkat kesalahan 0,05. Kriteria yang digunakan adalah sebagai berikut:  $H_0$  diterima jika nilai t<sub>hitung</sub>  $\leq t_{\text{label}}$  atau nilai sig. > α  $H_1$  diterima jika nilai t<sub>hitung</sub>  $\geq t_{table}$  atau nilai sig. < α

**3. Uji Koefisien Determinasi (R<sup>2</sup> )**

Koefisien determinasi  $(R^2)$  adalah sumbangan besarnya pengaruh yang diberikan oleh variabel independent (X) terhadap variabel dependent (Y), atau dapat diasumsikan besar nilai  $R^2$ digunakan untuk memprediksi atau melihat seberapa besar kontribusi pengaruh yang diberikan variabel bebas terhadap variabel terikat. Rumus untuk menghitung koefisien determinasi yaitu sebagai berikut:

$$
Kd=r^2\,x\,100\%
$$

Keterangan :

Kd = Koefisien Determinasi

 $R^2$  = Koefisien Korelasi

Koefisien determinasi berkisar antara nol sampai dengan satu  $(0 \le r^2 \le 1)$ . Hal ini berarti bila  $r^2 = 0$  menunjukkan tidak adanya pengaruh antara variabel independen terhadap variabel dependen, bila adjusted  $r^2$  semakin besar mendekati 1 menunjukkan semakin kuatnya pengaruh variabel independen terhadap variabel dependen dan bila adjusted  $\mathbb{R}^2$  semakin kecil bahkan mendekati nol, maka dapat dikatakan semakin kecil pula pengaruh variabel independen terhadap variabel dependen (Ghozali, 2013, h. 97)**AGAMAISLAN**